### Turing Machines Review

- ◆ An example of a decidable language that is not a CFL
  - ⇒ Implementation-level description of a TM
  - ⇒ State diagram of TM
- Varieties of TMs
  - ⇒ Multi-Tape TMs
  - ⇒ Nondeterministic TMs
  - String Enumerators
- **♦** Church-Turing Thesis:
  - "Algorithm" 

    Turing Machine

R. Rao, CSE 322

### **Turing Machines**

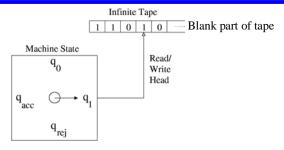

#### Just like a DFA except:

- ⇒ You have an infinite "tape" memory (or scratchpad) on which you receive your input and on which you can do your calculations
- ⇒ You can <u>read</u> one symbol at a time from a cell on the tape, <u>write</u> one symbol, then <u>move</u> the read/write pointer (head) left (L) or right (R)

### Who's Turing?

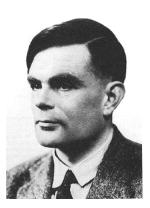

- ◆ Alan Turing (1912-1954): one of the most brilliant mathematicians of the 20<sup>th</sup> century (one of the "founding fathers" of computing)
- Click on "Theory Hall of Fame" link on class web under "Lectures"
- ◆ Introduced the Turing machine as a formal model of what it means to compute and solve a problem (i.e. an "algorithm")
  - ⇒ Paper: On computable numbers, with an application to the Entscheidungsproblem, Proc. London Math. Soc. 42 (1936).

R. Rao, CSE 322

3

### How do Turing Machines compute?

•  $\delta$ (current state, symbol under the head) = (next state, symbol to write over current symbol, direction of head movement)

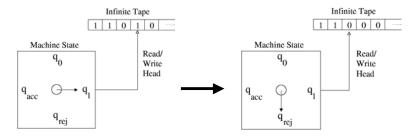

- ♦ Diagram shows:  $\delta(\mathbf{q_{1}}, \mathbf{1}) = (\mathbf{q_{rej}}, \mathbf{0}, \mathbf{L})$  (R = right, L = left)
- → In terms of "Configurations":  $110q_110 \Rightarrow 11q_{rej}000$

R. Rao, CSE 322

4

### Solving Problems with Turing Machines

- We know  $L = \{0^n 1^n 0^n \mid n \ge 0\}$  is not a CFL (pumping lemma)
- ♦ Show L is decidable
  - $\Rightarrow$  Construct a decider M such that L(M) = L
  - $\Rightarrow$  A <u>decider</u> is a TM that always halts (in  $q_{acc}$  or  $q_{rej}$ ) and is guaranteed not to go into an infinite loop for any input

R. Rao, CSE 322

### Idea for a Decider for $\{0^n1^n0^n \mid n \ge 0\}$

- **◆ General Idea**: Match each 0 with a 1 and a 0 following the 1.
- ◆ Implementation Level Description of a Decider for L:

#### On input w:

- 1. If first symbol = blank, ACCEPT
- 2. If first symbol = 1, REJECT
- 3. If first symbol = 0, Write a blank to mark left end of tape
  - a. If current symbol is 0 or X, skip until it is 1. REJECT if blank.
  - b. Write X over 1. Skip 1's/X's until you see 0. REJECT if blank.
  - c. Write X over 0. Move back to left end of tape.
- 4. At left end: Skip X's until:
  - a. You see 0: Write X over 0 and GOTO 3a
  - b. You see 1: REJECT
  - c. You see a blank space: ACCEPT

## State Diagram

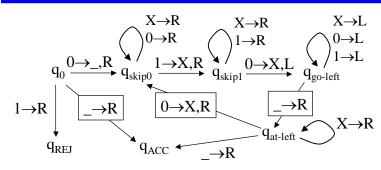

- **♦** Try running the decider on:

  - $\Rightarrow$  0, 000, 0100, ...  $\rightarrow$  REJECT
  - **⇔** What about 010010?

R. Rao, CSE 322

7

Houston, we have a problem with our Turing machine...

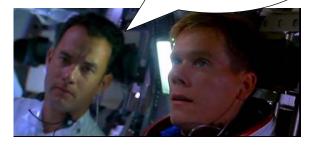

# What's the problem?

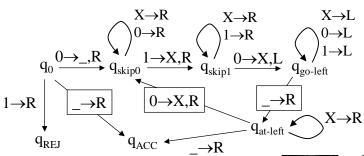

- → The decider accepts incorrect strings:
  - ⇒ 010010, 010001100 → ACCEPT!!!
  - $\Rightarrow$  Accepts  $(0^n1^n0^n)^*$

R. Rao, CSE 322

Need to fix it...

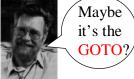

E. W. Dijkstra

9

### An Aside: Dijsktra on GOTOs

"For a number of years I have been familiar with the observation that the quality of programmers is a decreasing function of the density of go to statements in the programs they produce."

Opening sentence of: "Go To Statement Considered Harmful" by Edsger W. Dijkstra, Letter to the Editor, Communications of the ACM, Vol. 11, No. 3, March 1968, pp. 147-148.

### A Simple Fix (to the Decider)

- ◆ Scan initially to make sure string is of the form 0\*1\*0\*
- ♦ On input w:
  - 1. If first symbol = blank, ACCEPT

Add this

- 2. If first symbol = 1, REJECT
- 3. If first symbol = 0: if w is not in 00\*11\*00\*, REJECT; else, Write a blank to mark left end of tape
  - a. If current symbol is 0 or X, skip until it is 1. REJECT if blank.
  - b. Write X over 1. Skip 1's/X's until you see 0. REJECT if blank.
  - c. Write X over 0. Move back to left end of tape.
- 4. At left end: Skip X's until:
  - a. You see 0: Write X over 0 and GOTO 3a
  - b. You see 1: REJECT
  - c. You see a blank space: ACCEPT

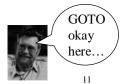

R. Rao, CSE 322

### The Decider TM for L in all its glory

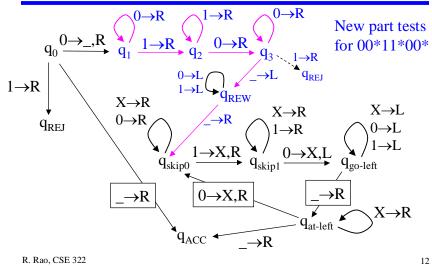

0, CSE 322

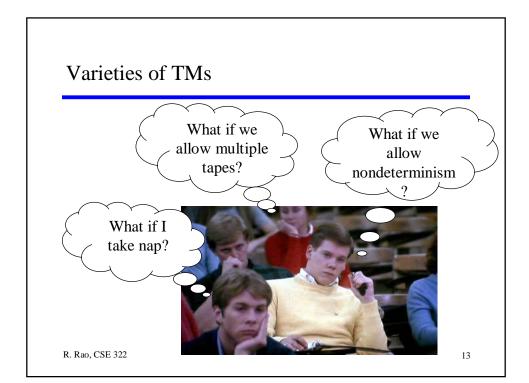

### Various Types of TMs

- **→ Multi-Tape TMs**: TM with k tapes and k heads

  - $\Rightarrow \delta(q_i, a_1, ..., a_k) = (q_i, b_1, ..., b_k, L, R, ..., L)$
- **♦ Nondeterministic TMs (NTMs)** 
  - $\Rightarrow \delta: Q \times \Gamma \rightarrow Pow(Q \times \Gamma \times \{L,R\})$
  - $\Rightarrow \delta(q_i, a) = \{(q_1, b, R), (q_2, c, L), ..., (q_m, d, R)\}$
- **◆ Enumerator TM for L**: Prints all strings in L (in any order, possibly with repetitions) and only the strings in L
- ◆ Other types: TM with Two-way infinite tape, TM with multiple heads on a single tape, 2D infinite tape TM, Random Access Memory (RAM) TM, etc.

# Surprise! All TMs are born equal...

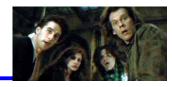

- ◆ Each of the preceding TMs is equivalent to the standard TM
   ❖ They recognize the same set of languages (the Turing-recognizable languages)
- ◆ Proof idea: Simulate the "deviant" TM using a standard TM
- ◆ Example 1: Multi-tape TM on a standard TM
  - ⇒ Represent k tapes sequentially on 1 tape using separators #
  - $\Rightarrow$  Use new symbol <u>a</u> to denote a head currently on symbol a

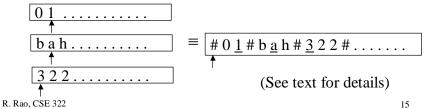

### Example 2: Simulating Nondeterminism

- ◆ Any nondeterministic TM N can be simulated by a deterministic TM M
- ♦ N accepts w iff there is at least 1 path in N's tree for w ending in q<sub>ACC</sub>
- → General proof idea: Simulate each branch sequentially
- ◆ Proof idea 1: Use depth first search?
   ⇒ No, might go deep into an infinite branch and never explore other branches!
- → Proof idea 2: Use breadth first search  $\Rightarrow$  Explore all branches at depth n before n+1

 $\begin{array}{c} q_0 \\ (q_1,a,R) & (q_2,b,L) \\ q_{REJ} \\ q_{ACC} \end{array}$  This branch does not halt

### Simulating Nondeterminism: Details, Details

- ◆ Use a 3-tape DTM M for breadthfirst traversal of N's tree on w:
  - Tape 1 keeps the input string w
  - ⇒ Tape 2 stores N's tape during simulation along 1 path (given by tape 3) up to a particular depth, starting with w
  - ⇒ Tape 3 stores current path number E.g.  $\varepsilon$  = root node  $q_0$  $213 = \text{path made up of } 3^{\text{rd}} \text{ child of }$ 1st child of 2nd child of root
- ♦ See text for more details

 $(q_1, a, R) (q_2, b, L)$  $q_{REJ}$ not halt 17

R. Rao, CSE 322

18

 $q_0$ 

### The Church-Turing Thesis

- → Various definitions of "algorithms" were shown to be equivalent in the 1930s
- **♦ Church-Turing Thesis**: "The intuitive notion of algorithms equals Turing machine algorithms"
  - Turing machines serve as a precise formal model for the intuitive notion of an algorithm
- **♦** "Any computation on a digital computer is equivalent to computation in a Turing machine"

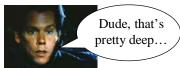

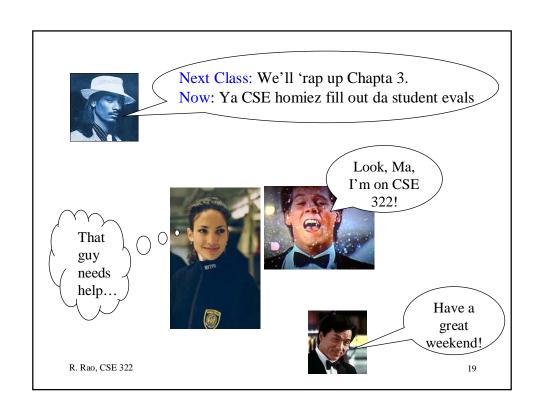